## **Extension Activity – Compass Directions**

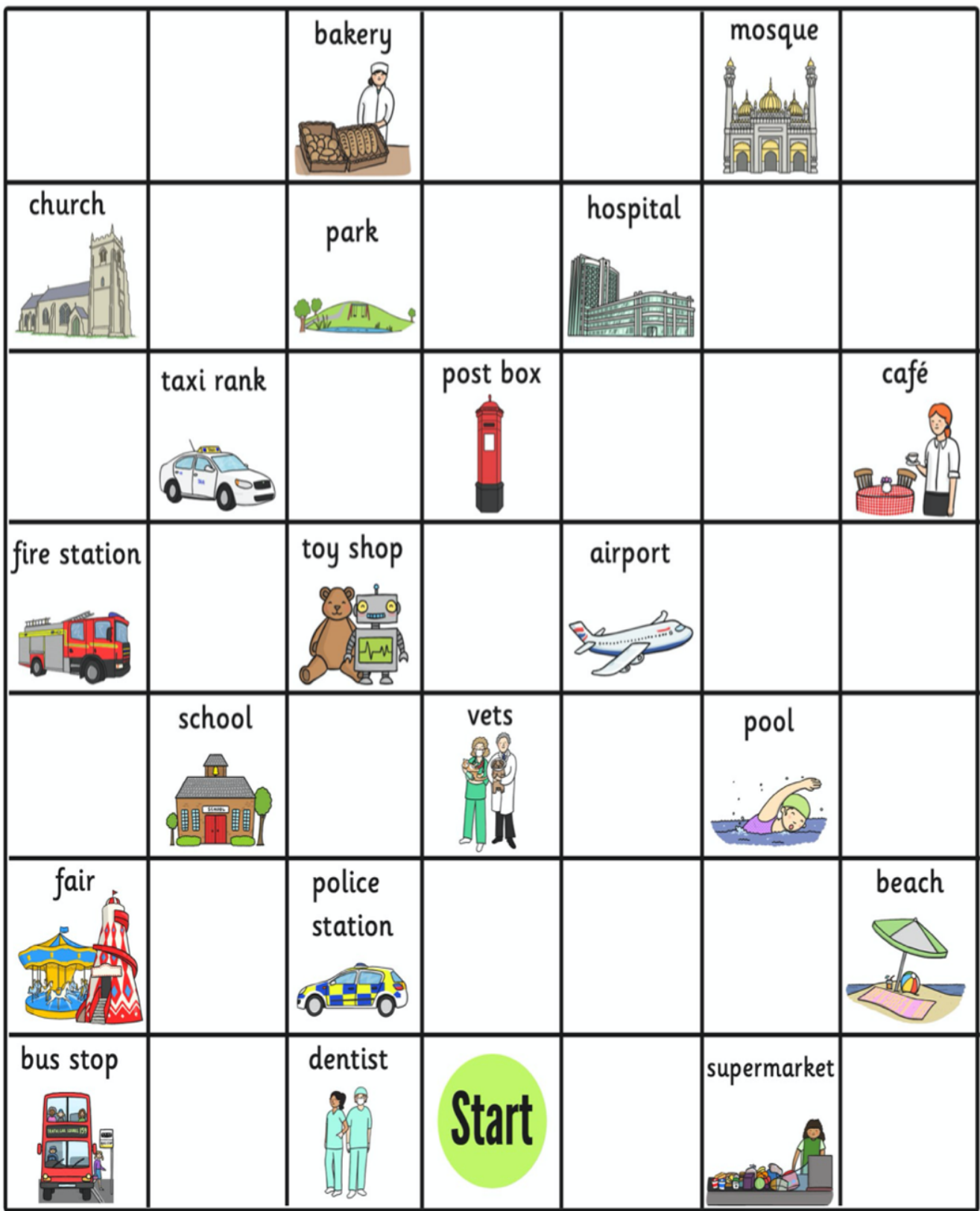

## Compass directions: the town

- 1. From the start, go NORTH 4 squares. Where are you now?
- 2. Go NORTH-EAST 1 square. Where are you now?
- 3. Go SOUTH 2 squares. Where are you now?
- 4. Go WEST 4 squares. Where are you now?
- 5. Go SOUTH-EAST 2 squares. Where are you now?
- 6. Start at the school. How do you get to the fair?
- 7. Direct someone from the fair to the hospital.
- 8. Write directions from somewhere on the map to another place.

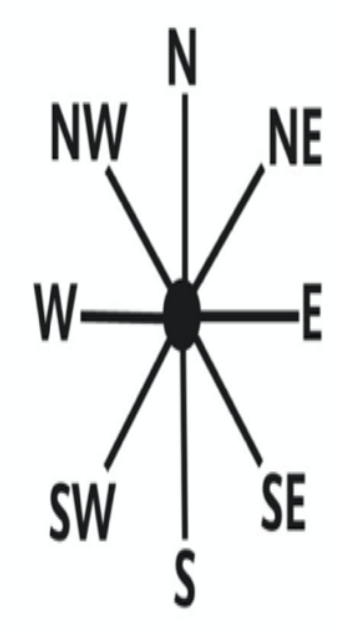